# **C.U.SHAH UNIVERSITY Winter Examination-2015**

#### **Subject Name : Fundamentals of Web Designing**

#### **Subject Code : 4TE03FWD1 Branch : B.Tech(CE,IT)**

# **Semester : 3 Date :3/12/2015 Time :2:30 To 5:30 Marks : 70** Instructions:

- (1) Use of Programmable calculator & any other electronic instrument is prohibited.
- (2) Instructions written on main answer book are strictly to be obeyed.
- (3) Draw neat diagrams and figures (if necessary) at right places.
- (4) Assume suitable data if needed.

#### **Q-1 Attempt the following questions: (14)**

**a) Who is making the Web standards?** (a) Microsoft (b) Mozilla (c) Google (d) The World Wide Web Consortium

# **b) What is the correct HTML for adding a background color?**

- (a) <br/>background>yellow</background>
- (b)  $\langle$  body style="background-color:yellow;" $>$
- $(c)$  <br/>body bg="yellow">

#### **c) Choose the correct HTML element to define important text:** (a)  $\langle$ strong $\rangle$  (b)  $\langle$ i $\rangle$  (c)  $\langle$ b $\rangle$  (d)  $\langle$ important $\rangle$

## **d) How can you open a link in a new tab/browser window?**  $(a)$  < a href="url" target="new">  $(b)$  < a href="url" target="\_blank">  $(c)$  < a href="url" new

#### **e) What is the correct HTML for inserting an image?**

- (a)  $\langle$ img src="image.gif" alt="MyImage">
- (b)  $\langle$ img alt="MyImage">image.gif $\langle$ /img>
- $(c)$  <img href="image.gif" alt="MyImage">
- $(d)$  <image src="image.gif" alt="MyImage">

### **f) What is the correct HTML for making a checkbox?**

- $(a)$  <check>
- (b) <input type="checkbox">
- $(c)$  <input type="check">
- (d) <checkbox>

Page 1 || 3

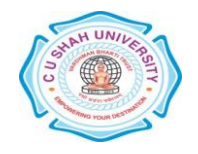

- **g) Which character is used to indicate an end tag?** (a)  $\wedge$  (b)  $*$  (c) / (d) <
- **h) What is the correct HTML for referring to an external style sheet?** (a) <link rel="stylesheet" type="text/css" href="mystyle.css"> (b) <stylesheet>mystyle.css</stylesheet>
	- $(c)$  <style src="mystyle.css">

#### **i) How do you insert a comment in a CSS file?**

- (a) ' this is a comment
- (b)  $\frac{1}{1}$  this is a comment  $\frac{1}{2}$
- (c) // this is a comment
- (d)  $/*$  this is a comment  $*/$

#### **j) Which CSS property controls the text size?**

(a) font-style (b) text-size (c) font-size (d) text-style

#### **k) What is the correct CSS syntax for making all the <p> elements bold?**

- $(a)$  <p style="font-size:bold;">
- (b) p {font-weight:bold;}
- (c)  $p$  {text-size:bold;}
- $(d)$  <p style="text-size:bold;">

#### **l) How do you display hyperlinks without an underline?**

- (a) a {decoration:no-underline;}
- (b) a {text-decoration:none;}
- (c) a {text-decoration:no-underline;}
- (d) a {underline:none;}
- **m) When using the padding property; are you allowed to use negative values?** (a) No (b) Yes

#### **n) How do you select elements with class name "test"?** (a)  $test(b) *test(c) #test(d) test$

#### **Attempt any four questions from Q-2 to Q-8**

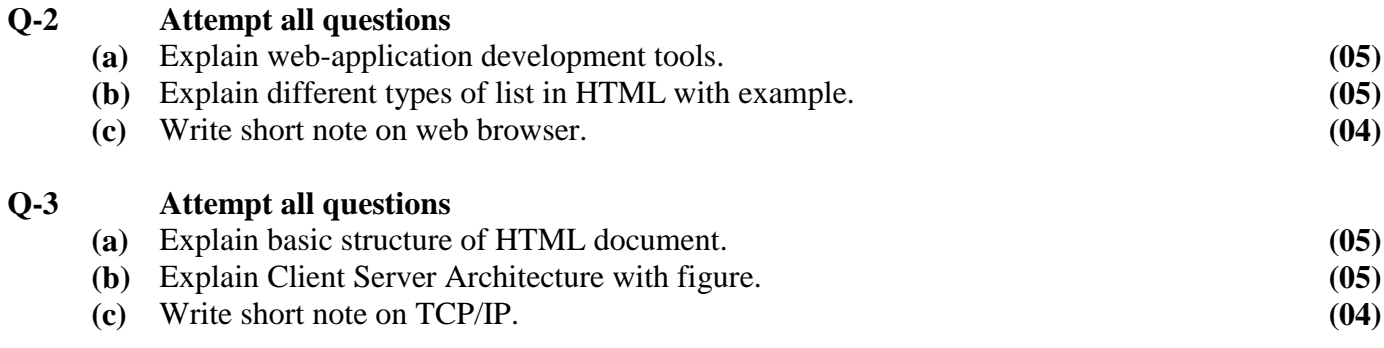

Page 2 || 3

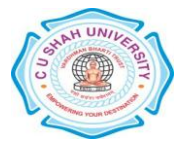

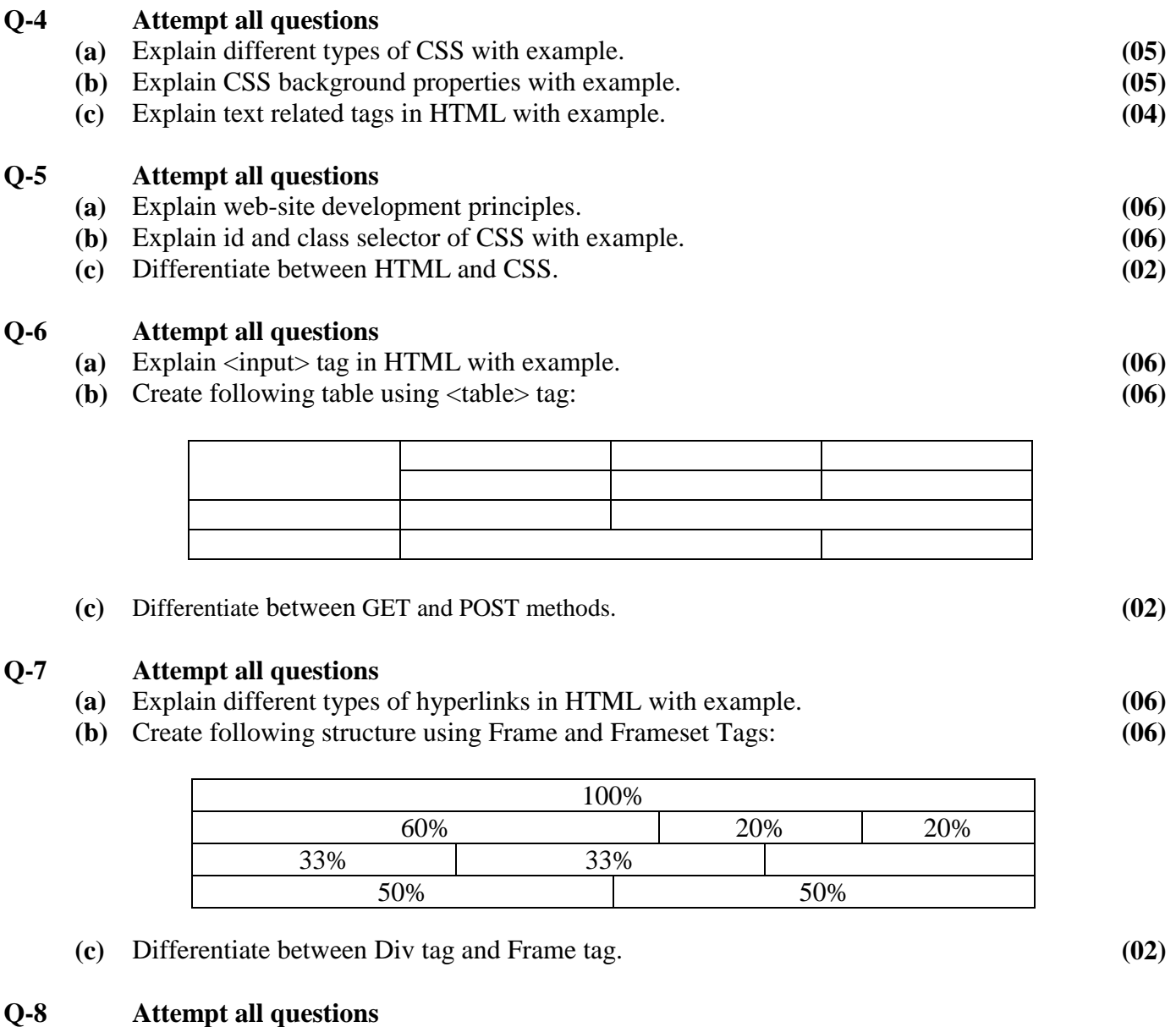

- **(a)** Create web page of your ID card using concepts of HTML and CSS. **(07)**
- **(b)** Create home page for Engineering College using concepts of HTML and CSS. **(07)**

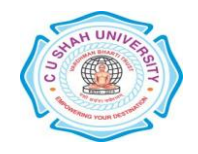

Page 3 || 3